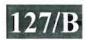

### 003-007502

# M.C.A. (CBCS) Sem.-V Examination November-2013 CCA - 5002 Web Programming-II

Faculty Code: 003 Subject Code: 007502

| Tin | ne: 2 | ½ H                                                                    | (ours)                |              |       |                     | [Total Marks: 7 | 0 |  |
|-----|-------|------------------------------------------------------------------------|-----------------------|--------------|-------|---------------------|-----------------|---|--|
| 1.  | Atte  | mpt t                                                                  | he following:         |              |       |                     | 1               | 5 |  |
|     | (1)   | Wha                                                                    | at will be the output |              |       |                     |                 |   |  |
|     |       | <%                                                                     |                       |              |       | ,                   |                 |   |  |
|     |       | Dim                                                                    | n mydata              |              |       |                     |                 |   |  |
|     |       | Dim                                                                    | ı i                   |              |       |                     |                 |   |  |
|     |       | i = 1                                                                  | 12                    |              |       |                     |                 |   |  |
|     |       | myc                                                                    | lata = 23 + (++i)     |              |       |                     |                 |   |  |
|     |       | Res                                                                    | ponse.Write("The d    | ata is: "& m | ydat  | ta)                 |                 |   |  |
|     |       | %>                                                                     |                       |              |       |                     |                 |   |  |
|     |       | Wha                                                                    | at will be the value  | of mydata    |       |                     |                 |   |  |
|     |       | (a)                                                                    | 35                    | (1           | b)    | 36                  |                 |   |  |
|     |       | (c)                                                                    | 23                    | (            | d)    | None of these       |                 |   |  |
|     | (2)   | (2) In ASP Browser Capabilites Component, object is created with synta |                       |              |       |                     |                 |   |  |
|     |       | (a)                                                                    | Set MyBrow=Ser        | ver.CreateOb | ject( | "MSWC.BrowserType") | )               |   |  |
|     |       | (b)                                                                    | Set MyBrow=Ser        | ver.CreateOb | ject( | "MSWC.BrowserCapabi | llities")       |   |  |
|     |       | (c)                                                                    | Set MYBrow=Ser        | ver.CreateOb | oject | ("MSWC.BrowserComp  | onet")          |   |  |
|     |       | (d)                                                                    | None of these         |              |       |                     |                 |   |  |
|     | (3)   | Out                                                                    | put of the following  | g program:   |       |                     |                 |   |  |
|     |       | <%                                                                     |                       |              |       |                     |                 |   |  |
|     |       | i = 3                                                                  | 5                     |              |       |                     |                 |   |  |
|     |       |                                                                        | Until i = 10          |              |       |                     |                 |   |  |
|     |       | i = i                                                                  |                       |              |       |                     |                 |   |  |
|     |       | response.write("The number is "& i &"<br>")                            |                       |              |       |                     |                 |   |  |
|     |       | If i                                                                   | <10 Then Exit         |              |       |                     |                 |   |  |
|     |       | Loc                                                                    | •                     |              |       |                     |                 |   |  |
|     |       | %>                                                                     |                       |              |       |                     |                 |   |  |
|     |       | Wh                                                                     | at will be the value  | of I         |       |                     |                 |   |  |
|     |       | (a)                                                                    | 6.7.8.9.10            | (            | b)    | 6.7.8.9             |                 |   |  |

(c) 4,3,2,1,0

(d)

None of these

|      | (4)  | in Si                                                                                                    | marty Template, to combine m    | iuitipi | e modifier Symbol is used |  |  |  |
|------|------|----------------------------------------------------------------------------------------------------|---------------------------------|---------|---------------------------|--|--|--|
|      |      | (a)                                                                                                    | , (comma)                       | (b)     | : (colon)                 |  |  |  |
|      |      | (c)                                                                                                    | (pipe symbol)                   | (d)     | None of these             |  |  |  |
| (5)  |      | In ASP method is used to read the number of bytes that are sent to the server.                                   |                                 |         |                           |  |  |  |
|      |      | (a)                                                                                                    | BinaryRead ()                   | (b)     | BinaryWrite ()            |  |  |  |
|      |      | (c)                                                                                                    | ResponseWrite ()                | (d)     | ResponseRead ()           |  |  |  |
| (6)  |      | In Xpath symbol is used to represent the attribute                                                               |                                 |         |                           |  |  |  |
|      |      | (a)                                                                                                    | @                               | (b)     | *                         |  |  |  |
|      |      | (c)                                                                                                    | : (colon)                       | (d)     | None of these             |  |  |  |
| (7)  |      | In XSLT <xsl:template>element is used to extract the value of a selected node. Above statement is</xsl:template> |                                 |         |                           |  |  |  |
|      |      | (a)                                                                                                    | True                            | (b)     | False                     |  |  |  |
|      |      | (c)                                                                                                    | Cannot Say                      | (d)     | None of these             |  |  |  |
| (8)  |      | In smarty template, is used to add the javascript and CSS code to the tpl file                                   |                                 |         |                           |  |  |  |
|      |      | (a)                                                                                                    | {!iterals}                      | (b)     | {php}                     |  |  |  |
|      |      | (c)                                                                                                    | {block}                         | (d)     | None of these             |  |  |  |
| (9)  |      | In WebServices, to use the function of server, which method is used to invoke the function                       |                                 |         |                           |  |  |  |
|      |      | (a)                                                                                                    | \$Client->call()                | (b)     | \$Client->request()       |  |  |  |
|      |      | (c)                                                                                                    | \$Client->response()            | (d)     | None of these             |  |  |  |
| (10) |      | dom_import_simplexml() method return object of DOMElement. Above Statement is                                    |                                 |         |                           |  |  |  |
|      |      | (a)                                                                                                    | true                            | (b)     | false                     |  |  |  |
|      |      | (c)                                                                                                    | cannot say                      | (d)     | none of these             |  |  |  |
| (11) |      | Which modifier is used to replaces all repeated spaces, newlines and tabs with single space                      |                                 |         |                           |  |  |  |
|      |      | (a)                                                                                                    | Strip                           | (b)     | Strip_Tags                |  |  |  |
|      |      | (c)                                                                                                    | Trim                            | (d)     | None of these             |  |  |  |
|      | (12) | In sr                                                                                                    | marty, which are the properties | of {S   | ection} tag.              |  |  |  |
|      |      | (a)                                                                                                    | Loop                            | (b)     | Start                     |  |  |  |
|      |      | (c)                                                                                                    | Step                            | (d)     | Index                     |  |  |  |
|      |      |                                                                                                    |                                 |         |                           |  |  |  |

| (13) In smarty template, cache file are design to manage global templ Statement is |      |                                                                                                  |                           | ign to manage global template variable. |                                                                                 |    |  |  |  |
|------------------------------------------------------------------------------------|------|--------------------------------------------------------------------------------------------------|---------------------------|-----------------------------------------|---------------------------------------------------------------------------------|----|--|--|--|
|                                                                                    | *    | (a)                                                                                              | True                      | (b)                                     | False                                                                           |    |  |  |  |
|                                                                                    |      | (c)                                                                                              | Cannot Say                | (d)                                     | None of these                                                                   |    |  |  |  |
|                                                                                    | (14) |                                                                                                  |                           |                                         | of the server's response. Each time the dystatechange function will be executed |    |  |  |  |
|                                                                                    |      | (a)                                                                                              | status                    | (b)                                     | readyState                                                                      |    |  |  |  |
|                                                                                    |      | (c)                                                                                              | 1 and 2 both              | (d)                                     | None of these                                                                   |    |  |  |  |
|                                                                                    | (15) | In A                                                                                             | sp which are the Serv     | er object meth                          | nod                                                                             |    |  |  |  |
|                                                                                    |      | (a)                                                                                              | Buffer                    | (b)                                     | ScripTimeOut                                                                    |    |  |  |  |
|                                                                                    |      | (c)                                                                                              | URLEncode                 | (d)                                     | End                                                                             |    |  |  |  |
|                                                                                    |      |                                                                                                  |                           |                                         |                                                                                 |    |  |  |  |
| 2.                                                                                 | Atte | mpt a                                                                                            | any five of the following | ng:                                     |                                                                                 | 15 |  |  |  |
|                                                                                    | (1)  | Explain Content Linking Component in detail with suitable example.                               |                           |                                         |                                                                                 |    |  |  |  |
|                                                                                    | (2)  | Differentiate between Execute and Transfer method of server object of Asp with suitable example. |                           |                                         |                                                                                 |    |  |  |  |
|                                                                                    | (3)  | List out and explain DomElement methods in detail with example.                                  |                           |                                         |                                                                                 |    |  |  |  |
|                                                                                    | (4)  | Write a short note on Plug-in and explain how to create template function with example.          |                           |                                         |                                                                                 |    |  |  |  |
|                                                                                    | (5)  | Explain Xpath Axis and list out Axis and explain any one in detail with example.                 |                           |                                         |                                                                                 |    |  |  |  |
|                                                                                    | (6)  | List                                                                                             | out method of XMLF        | Ittp Request C                          | bject and explain any two in detail.                                            |    |  |  |  |
| 3.                                                                                 | Atte | Attempt any three of the following:                                                              |                           |                                         |                                                                                 |    |  |  |  |
|                                                                                    | (1)  | List out and explain SimpleXML functions with suitable example.                                  |                           |                                         |                                                                                 |    |  |  |  |
|                                                                                    | (2)  | Write a short note on WSDL and explain its structure in detail.                                  |                           |                                         |                                                                                 |    |  |  |  |
|                                                                                    | (3)  | Explain Global.asa in detail with suitable example.                                              |                           |                                         |                                                                                 |    |  |  |  |
|                                                                                    | (4)  | Exp                                                                                              | plain Smarty {block} a    | and {Capture}                           | function in detail with suitable example.                                       |    |  |  |  |
| 4.                                                                                 | Atte | Attempt any <b>two</b> of the following:                                                         |                           |                                         |                                                                                 |    |  |  |  |
|                                                                                    | (1)  | (1) Write a short note on Ajax and explain data transfer with post method with suitable example. |                           |                                         |                                                                                 |    |  |  |  |
|                                                                                    | (2)  | Explain Session and Cookies in Asp with suitable example.                                        |                           |                                         |                                                                                 |    |  |  |  |
|                                                                                    | (3)  | ) Explain Response object in ASP with its properties, methods and collections                    |                           |                                         |                                                                                 |    |  |  |  |

P.T.O.

(1) Write an application for the following:

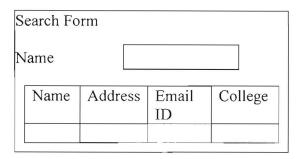

In above program, user can search the record name from the database and display result in tabular format. Put validation for name using regular expression user not able to enter number in textbox.

Use AJAX and on key press when user enter the name, related data should be displayed in tabular format.

(2) Write a program in PHP to read the following xml file having 10 records of employee and elements data should be stored in database.

| <employees></employees> |  |  |  |  |
|-------------------------|--|--|--|--|
| <employee></employee>   |  |  |  |  |
| <name></name>           |  |  |  |  |
| <address></address>     |  |  |  |  |
| <position></position>   |  |  |  |  |
| <salary></salary>       |  |  |  |  |
| <branch></branch>       |  |  |  |  |
| <employee></employee>   |  |  |  |  |
| <employees></employees> |  |  |  |  |
|                         |  |  |  |  |

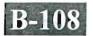

### 003-007502

# M.C.A. (Sem. V) Examination October-2012 CCA-5002 Web Programming-2

Faculty Code: 003 Subject Code: 007502

| Tin | ne: 3 | 3 Hou                                                                               | rs]                      |                        |                 | [Max. Marks: 70     |  |  |
|-----|-------|-------------------------------------------------------------------------------------|--------------------------|------------------------|-----------------|---------------------|--|--|
| 1.  | Atte  | empt t                                                                              | he following:            |                        |                 | (15)                |  |  |
|     | 1.    | In ASP which method is used to destroy a session object and releases its resources? |                          |                        |                 |                     |  |  |
|     |       | (a)                                                                                 | Abandon                  | (b)                    | Remove          |                     |  |  |
|     |       | (c)                                                                                 | RemoveAll                | (d)                    | None of these   | 2                   |  |  |
|     | 2.    | In ASP content-type is property of which object                                     |                          |                        |                 |                     |  |  |
|     |       | (a)                                                                                 | Request                  | (b)                    | Response        |                     |  |  |
|     |       | (c)                                                                                 | Session                  | (d)                    | Server          |                     |  |  |
|     | 3.    | Out                                                                                 | put of the following ASF | <b>p</b> rogram        |                 |                     |  |  |
|     |       | < 1/0                                                                               |                          |                        |                 |                     |  |  |
|     |       | Resp                                                                                | oonse.Write "Hello Wor   | ld"                    |                 |                     |  |  |
|     |       | Resi                                                                                | oonse.Clear              |                        |                 |                     |  |  |
|     |       | Res                                                                                 | oonse.Write "TEST"       |                        |                 |                     |  |  |
|     |       | %>                                                                                  |                          |                        |                 |                     |  |  |
|     |       | (a)                                                                                 | HELLO WORLD              | (b)                    | TEST            |                     |  |  |
|     |       | (c)                                                                                 | HELLO WORLD TES          | ST (d)                 | None of these   |                     |  |  |
|     | 4.    | In A                                                                                | SP, which one is not the |                        |                 |                     |  |  |
|     |       | (a)                                                                                 | Redirect                 | (b)                    | Flush           |                     |  |  |
|     |       | (c)                                                                                 | End                      | (d)                    | BinaryRead      |                     |  |  |
|     | 5.    | In Si                                                                               | marty Template           | modilier is used       | to count the nu | imber of variables. |  |  |
|     |       | (a)                                                                                 | count                    | (b)                    | count_characte  | ers                 |  |  |
|     |       | (c)                                                                                 | cat                      | (d)                    | none of these   |                     |  |  |
|     | 6.    | In Sr                                                                               | narty Template, to comb  | oine multiple modifie  |                 | symbol is used.     |  |  |
|     |       | (a)                                                                                 | , (comma)                | (b)                    | : (colon)       |                     |  |  |
|     |       | (c)                                                                                 | (pipe symbol)            | (d)                    | None of these   |                     |  |  |
|     | 7.    | In X                                                                                | pathsymbo                | l is used to represent | the attribute.  |                     |  |  |
|     |       | (a)                                                                                 | @                        | (b)                    | *               |                     |  |  |
|     |       | (c)                                                                                 | : (colon)                | (d)                    | None of these   |                     |  |  |
|     | 8.    |                                                                                     | ML tags are case insensi |                        |                 |                     |  |  |
|     |       | (a)                                                                                 | True                     | (b)                    | False           |                     |  |  |
|     |       | (c)                                                                                 | Cannot say               | (3)                    | None of these   |                     |  |  |

| 9.                                                                                                  | To add attribute in SimpleXML Element Object _                 |                                                                               | method is used. |                          |  |  |  |  |
|----------------------------------------------------------------------------------------------------|----------------------------------------------------------------|-------------------------------------------------------------------------------|-----------------|--------------------------|--|--|--|--|
|                                                                                                    | (a)                                                            | attributes()                                                                  | (b)             | addattribute()           |  |  |  |  |
|                                                                                                    | (c)                                                            | addelement()                                                                  | (d)             | none of these            |  |  |  |  |
| 10. In ASP Global.asa Event occurs EVERY time a NEW u his or her first page in the ASP application. |                                                                |                                                                               |                 |                          |  |  |  |  |
|                                                                                                    | (a)                                                            | Application_onstart()                                                         | (b)             | Session_onstart()        |  |  |  |  |
|                                                                                                    | (c)                                                            | Application_onEnd()                                                           | (b)             | Session_onEnd()          |  |  |  |  |
| 11.                                                                                                 | In X                                                           | In XSLT <xsl:sort> is used to sort the output in order.</xsl:sort>            |                 |                          |  |  |  |  |
|                                                                                                    | (a)                                                            | Ascending                                                                     | (b)             | Desending                |  |  |  |  |
|                                                                                                    | (c)                                                            | (a) and (b) both                                                              | (d)             | None of these            |  |  |  |  |
| 12.                                                                                                 | ASP                                                            | ASP, statement will return <% =join(filter(MyArray, "t", False,1),",")        |                 |                          |  |  |  |  |
|                                                                                                    | (a)                                                            |                                                                               |                 |                          |  |  |  |  |
|                                                                                                    | (b)                                                            | Find strings which do not contain                                             | n "t" in M      | yArray(Array variable)   |  |  |  |  |
|                                                                                                    | (c)                                                            | Find string containing "t" in any                                             | string vari     | able                     |  |  |  |  |
|                                                                                                    | (d)                                                            | None of these                                                                 |                 |                          |  |  |  |  |
| 13.                                                                                                 | umber of bytes that are sent to the                            |                                                                               |                 |                          |  |  |  |  |
|                                                                                                    | (a)                                                            | BinaryRead()                                                                  | (b)             | BinaryWrite()            |  |  |  |  |
|                                                                                                    | (c)                                                            | ResponseWrite()                                                               | (d)             | ResponseRead()           |  |  |  |  |
| 14.                                                                                                 | 14. DTD stands for                                             |                                                                               |                 |                          |  |  |  |  |
|                                                                                                    | (a)                                                            | Define Type Document                                                          | (b)             | Document Type Definition |  |  |  |  |
|                                                                                                    | (c)                                                            | Document Type Define                                                          | (d)             | None of these            |  |  |  |  |
| 15.                                                                                                 | XMI.                                                           | XML Namcspaces provide a method to avoid element name conflicts. Statement is |                 |                          |  |  |  |  |
|                                                                                                    | (a)                                                            | True                                                                          | (b)             | False                    |  |  |  |  |
|                                                                                                    | (c)                                                            | Cannot say                                                                    | (d)             | None of these            |  |  |  |  |
| A 44 -                                                                                              |                                                                | Constitution of the College                                                   |                 | (15)                     |  |  |  |  |
|                                                                                                    | -                                                              | y five of the following:                                                      |                 | (15)                     |  |  |  |  |
| (1)                                                                                                 |                                                                | e a short note on global.asa file.                                            |                 |                          |  |  |  |  |
| (2)                                                                                                 | What is SOAP soup?                                             |                                                                               |                 |                          |  |  |  |  |
| (3)                                                                                                 | Write a short note on well formed XML.                         |                                                                               |                 |                          |  |  |  |  |
| (4)                                                                                                 | Write                                                          | a note on ASP BrowserCap ASP of                                               | component       | ts.                      |  |  |  |  |
| (5)                                                                                                 | What is AJAX client? Give suitable example.                    |                                                                               |                 |                          |  |  |  |  |
| (6)                                                                                                 | List out different ASP functions and explain any two in detail |                                                                               |                 |                          |  |  |  |  |

2.

#### 3. Attempt any three of the following:

(15)

- (1) Write a short note on Simple XML Element Object and list out different methods of Simple XML Element object and explain any two with suitable example.
- (2) List out the different components of ASP and explain any one with suitable example.
- (3) Explain ASP Session Object with suitable example.
- (4) What is Smarty Template and write a note on Smarty for template designer.

#### 4. Attempt any **two** of the following:

(15)

- (1) Explain XMLHTTP Request Object and list out the methods of XMLHTTP Request Object and explain any three with suitable example.
- (2) Explain Smarty plugins and write a note on Template Function, Compiler function and modifier with suitable example.
- (3) In ASP Explain Server Object and Request Object with suitable example.

### 5. Attempt any **one** of the following:

(10)

- (1) Write a short note on XML DOM and list out and explain different methods of DOMDocument Object with suitable example.
- (2) Write a program in ASP which display the records from table students (having information about student like rollno, name, address, class and college) using AJAX in tabular format.